## **Signaling No.7 Scenario Constructing, Analysis, Log-booking and Execution Suit Version 0.3.1**

# **Creating Message Templates and**

# **Operations Definitions**

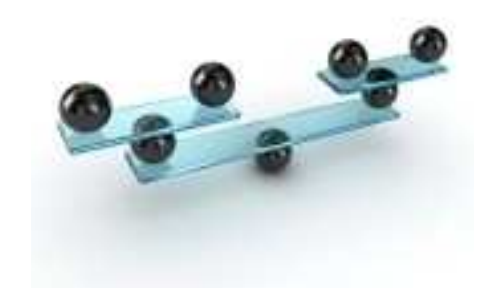

# **Sofia, 2013**

This document and the information contained in it may not be published, distributed or reproduced without written permission of the author. Its purpose is to help readers to explore and acquire the 7-Scales project without any warranty regarding discrepancies with the other documents and the source code it refers to.

#### **Table of Content**

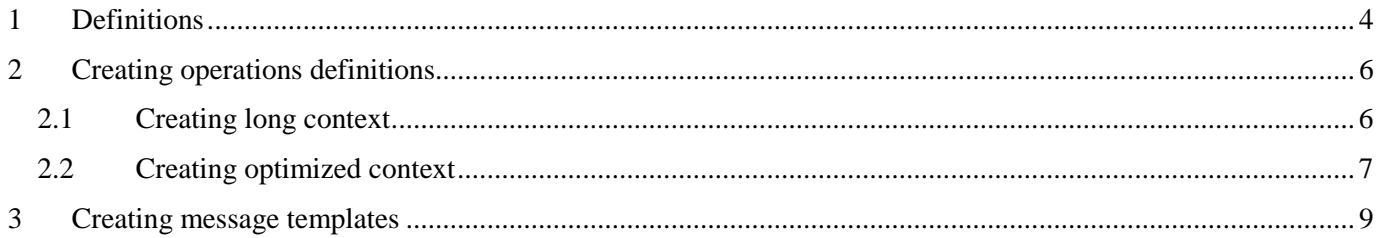

### **Document history**

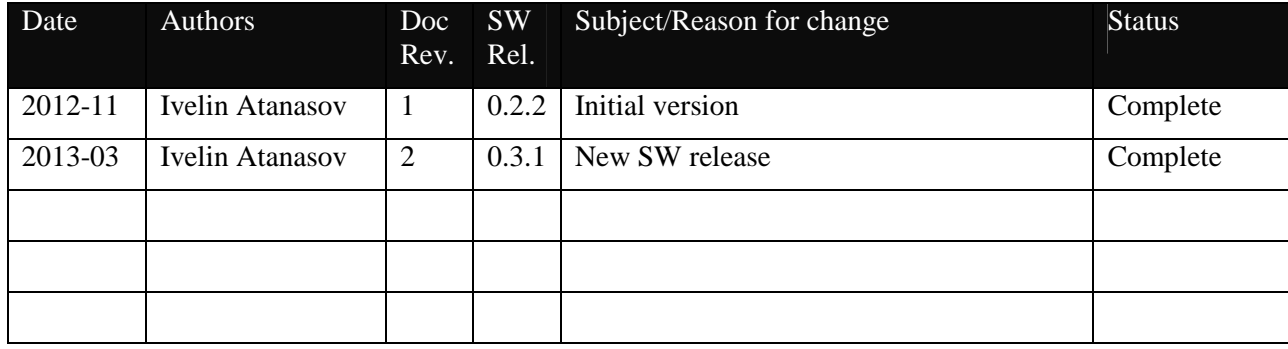

#### **1 Definitions**

The 7-Scales project defines the following notions, related to messages, operations and information elements:

Message structure – a C-language structure that models an SS7 message that implements TCAP protocol. At MTP3 Level this is MSU (message signal unit); at SCCP level this is UDT or XUDT message. TCAP message contains operations of an Application Part like MAP, INAP, CAP.

Long context is a structure that models an Operation. It is implemented as a 2-dimentional array, each row of which is related to an I.E. that is present in the Operation and consists of consecutive Tags of the I.E.s that embrace it. The idea behind the Long context is very simple: you can get to any I.E. in a TCAP message by starting from the tag of the component (i.e. Invoke) and going down along the path of the tags of the consecutive I.E.s that embrace it until you step on the same tag as one of the I.E. that is your target. Here is an example:

For the input file input\_msu.txt (MAP operation ProvideRoamingNumber<sup>1</sup>):

83 XX XX XX XX 09 80 03 0e 19 0b 12 07 00 12 04 53 89 XX XX XX XX 0b 12 06 00 12 04 53 89 XX XX XX XX 67 62 65 48 04 98 00 01 ef 6b 1e 28 1c 06 07 00 11 86 05 01 01 01 a0 11 60 0f 80 02 07 80 a1 09 06 07 04 00 00 01 00 03 03 6c 80 a1 39 02 01 01 02 01 04 30 31 80 08 82 04 05 00 70 12 06 f9 81 07 91 53 89 XX XX XX XX a5 08 0a 01 01 04 03 04 01 a0 88 07 91 53 89 XX XX XX XX 89 05 bc 96 d2 00 02 8f 02 05 c0 00 00 00

#### the Long context is:

//Operation data processing from file <input\_msu.txt>

óódoem dododo dododo dagado dadada dadada dadada dadada dadada dadada dadada dadada dadada dadada dadada dadad<br>//Loud courexr of bialogueborrian:

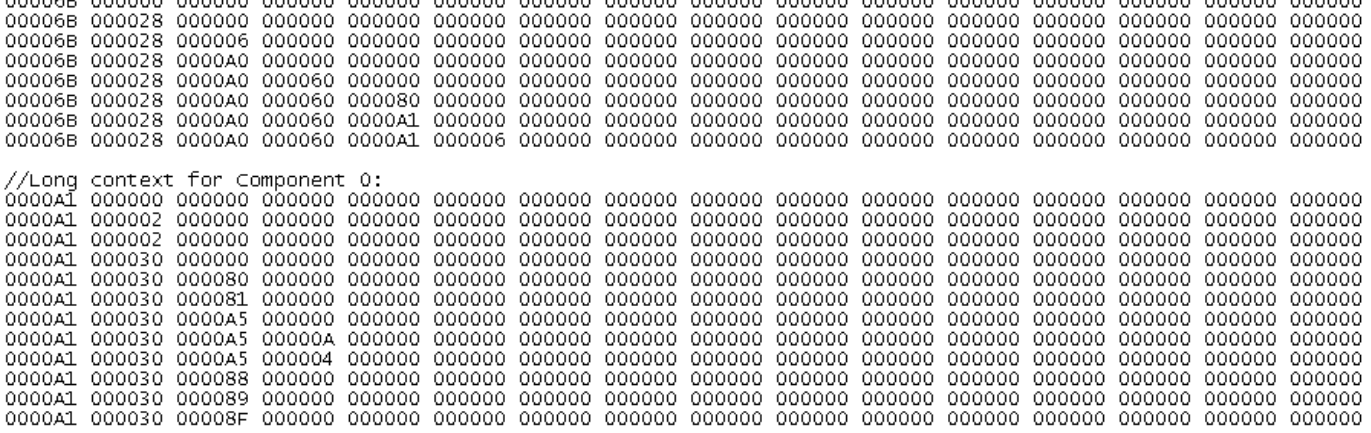

Each of the numbers there is a tag of an Operation. Each row gives a path from the Invoke tag (A1) to the I.E. the row refers to. Reference is very simple:  $1^{st}$  row corresponds to Invoke tag,  $2^{nd}$  – to the next I.E., InvokeID (02), etc.

For the time being the 7-Scales is capable to model Operations that have up to 16 levels of inclusion. This capability is controlled by a named constant, MAX\_DEPTH, located in tcapbase.h.

Compare the above table with the log produced by the tool  $dmtcap$ . exe on the same message (the first decomposition is the Dialogue portion):

<u>.</u>

<sup>&</sup>lt;sup>1</sup> Network sensitive information is replaced by 'XX' or 'nn'

Opening source file <input\_msu.txt> for reading raw message ... success.

Input data: 83 XX XX XX XX 09 80 03 0e 19 0b 12 07 00 12 04 53 89 XX XX XX XX 0b 12 06 After converting to Hex (OP, 139 bytes):<br>83 XX XX XX XX 09 80 03 0E 19 0B 12 07 00 12 04 53 89 XX XX XX XX 0B 12 06 ... Writing results ... 00006B APPL (C) [ 11<br>.000028 UNIV (C) [ ..000006 UNIV (P) [<br>..000006 UNIV (P) [<br>..= 00 11 86 05 01 01 01 11] -- LL=1, LV=30 [i\_bgn=43, i\_end=137]<br>8] -- LL=1, LV=28 [i\_bgn=45, i\_end=74]<br>6] -- LL=1, LV=7 [i\_bgn=47, i\_end=74] ...0000A0 CONT (C) [<br>...000060 APPL (C) [<br>...000060 APPL (C) [<br>....000080 CONT (P) [ 0] -- LL=1, LV=17 [i\_bgn=56, i\_end=74]<br>0] -- LL=1, LV=15 [i\_bgn=58, i\_end=74]<br>0] -- LL=1, LV=2 [i\_bgn=60, i\_end=74] .] -- LL=1, LV=9 [i\_bgn=64, i\_end=74]<br>6] -- LL=1, LV=7 [i\_bgn=66, i\_end=74]  $11$ tcm.dp.ie\_n=8, tcm.dp.ie\_m=16 Operation parms decomposition: 1] -- LL=1, LV=57 [i\_bgn=77, i\_end=135]<br>2] -- LL=1, LV=1 [i\_bgn=79, i\_end=135] 0000A1 CONT (C) [ 000002 UNIV (P) [  $= 01$  $.000002$  UNIV (P) [ 2] -- LL=1, LV=1 [i\_bqn=82, i\_end=135] .000002 0NIX (F) L<br>.= 04<br>.000030 UNIV (C) [ 16] -- LL=1, LV=49 [i\_bgn=85, i\_end=135]<br>0] -- LL=1, LV=8 [i\_bgn=87, i\_end=135] ..000080 CONT (P) [<br>..= 82 04 05 00 70 12 06 F9 ..= 82 04 03 00 70 12 06<br>..000081 CONT (P) [<br>..= 91 53 89 XX XX XX XX 1] -- LL=1, LV=7 [i\_bgn=97, i\_end=135] 5] -- LL=1, LV=8 [1\_bgn=106, i\_end=135]<br>10] -- LL=1, LV=1 [1\_bgn=108, i\_end=115]

... 31<br>..0000A5 CONT (C) [<br>... 00000A UNIV (P) [<br>... = 01  $\ldots$ 000004 UNIV (P) [ 4] -- LL=1, LV=3 [i\_bqn=111, i\_end=115] ...000004 UNIV (P) [<br>...= 04 01 A0<br>... 000088 CONT (P) [<br>..= 91 53 89 XX XX XX<br>..000089 CONT (P) [<br>..= BC 96 D2 00 02<br>....00085 CNT 00 8] -- LL=1, LV=7 [i\_bgn=116, i\_end=135] 9] -- LL=1, LV=5 [i\_bqn=125, i\_end=135]  $\frac{1}{2}$  . 00008F CONT  $(P)$  [ 15] -- LL=1, LV=2 [i\_bgn=132, i\_end=135]  $= 05 CO$ 

tcm.cm[0].ie\_n=0, tcm.cm[12].ie\_m=20

Resulting Operation's long context is saved in <frmlong.txt>

Control Operation's short context is saved in <dmtcap\_00504DFC31.loq>

Return code: 0

Note that most I.E.s are unique, but some may have multiple presence in an Operation. To access them there is another mechanism that is available at runtime.

Optimized context is another structure that models an Operation. As with the Long context, it is implemented as a 2-dimential array, each raw of which is related to an I.E. present in the Operation. It is possible to convert Long context in Optimized and vice versa. The idea behind the Optimized context is even simpler – it contains the same information in more efficient way both in terms of space and processing time. It is called sometimes "Short context". Here is the optimized context that corresponds to the long one (it is produced by  $\sigma = c \cdot c \cdot c$ ):

//[Gentco v2.0]: LongContext processing from file <ctx\_lngMAPv3\_PRNRQ.txt>

//[Gentcl v1.2]: Operation data processing from file <inputMAPv3\_PRNRQ.txt>

//MAPv3 operation ProvideRoamingNumber

 $\sim$ 

 $\sim$   $\sim$ 

//optimizedContext (Static thisIE structure) for operation 'idx\_opProvideRoaminqNumber\_v3':

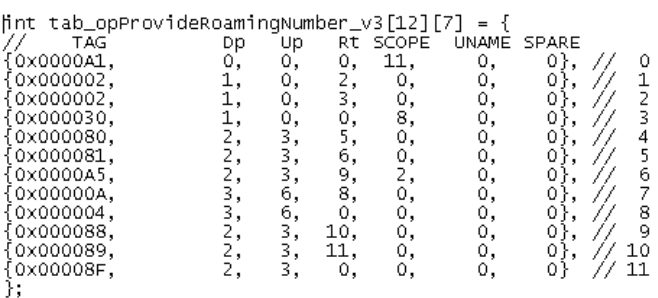

As can be seen from the printout, it is called also Static thisIE structure of the Operation.

The term Optimized context is applied also to the Dynamic thisIE structure an example of which is presented on the following figure (produced by dmtcap.exe on the same message):

//dmtcap: Control data processing #define MSG LEN 139 unsigned char RAW\_MSG[MSG LEN] = { 0x83, 0xNN, 0xNN, 0xNN, 0xNN, 0xNO, 0x89, 0x80, 0x03, 0x0E, 0x19, 0x0B, 0x12, 0x07, 0x ት: //Runtime structure for Dialoque Portion: #define DLOG\_LEN 8<br>#define DLOG\_LEN 8<br>int DLOG\_TAB[8][8]  $\overline{7h}$ Rt L1 Dt ₽p<br>0, Up LV  $\frac{1}{1}$ ,  $\frac{1}{1}$ , 0000000 43, 0x60, ò, 30,  $0, 0, 3, 0, 3, 0,$  $\frac{28}{7}$ ,  $\frac{17}{15}$ ,  $45,$  $0x20,$ ō,  $\frac{1}{2}, \frac{2}{3}$ 1234567 47,  $\frac{1}{1}$ ,  $\frac{1}{3}$ ,  $0x00$ 56,  $0xa0,$ ı, 58,  $0\times 60,$ ō, ī, 0}<br>0}<br>0} 60,  $\frac{2}{9}$ ,  $0\times80$ 4, 4  $\overline{0}$ , 1,  $64,$ OxaO. 4, 4, 1. 6, ō, 66,  $0\times00,$ 5, 1. //Runtime structure for Component 0:<br>#define CMO\_LEN 12 int CMO\_TAB[CMO\_LEN][8] 1 Rt 0, 2, 3, 0, 5, 6  $\frac{Th}{77}$ υp<br>Ο, Đt.  $^{D}^{\circ}_{0}$ ЦJ  $\frac{LV}{57}$ R C  $0xa0,$ ō) 0  $\frac{1}{1}$  $\frac{1}{4}$ , 49, 79, 0x00, ٥, oj 1, 123456789 82,  $0\times00,$ 1, ٥, ı, 00000000  $\frac{85}{9}$  $\frac{1}{1}$  $0x20$  $\frac{1}{2}$  $\frac{0}{3}$  $\frac{8}{7}, \frac{7}{8}$ 87,  $0\times80$  $\frac{1}{2}$  $\frac{1}{3}$  $\frac{6}{9}$ 97.  $0\times80,$ ı, 106.  $0 \times 10$ , 1,  $108,$  $0 \times 00.$ 6,  $_{0}^{8}$ 1,  $1\overline{3}$ ,  $7\overline{5}$ ,  $2$ , 3,<br>3,<br>2,<br>2,  $\frac{6}{3}$ ,  $\frac{3}{3}$ ,  $0 \times 00$ 111, 1.  $0\times80,$ 10, ī, 116,  $0 \times 80,$ 11, 125, 1, 0)<br>0) 10 132.  $0x80.$ О. 1. 11

Static thisIE structure is a structure of type Optimized context that is used to model the complete structure of an Operation.

Dynamic thisIE structure is also a structure of type Optimized context that is used to model an Operation at runtime.

Both structures match exactly each other in  $2^{nd}$ ,  $3^{rd}$  and  $4^{th}$  columns – DEPTH=Dt, OWNER=Up and RIGHT=Rt. OWNER specifies which is the owner of this I.E., addressing the row of the table, at which the data related to the owner I.E. are located. DEPTH counts how many owners there are on the path up to the root. RIGHT addresses the next I.E. that is of the same level of depth and has the same owner as this I.E.

Considering that this I.E. is the  $5^{th}$  I.E. (the one [Th]=97 and [TAG]=000081), the [OWNER]=[Up]=3 as the  $3^{rd}$  I.E. directly encompasses this I.E., and  $[RIGHT]=[RE]=9$  as the 9<sup>th</sup> I.E. is of the same level of depth and has the same owner as this I.E.

Static and dynamic thisIEs differ in the following. Static thisIE contains Tags while dynamic thisIE contain an index to the same Tag in the message; static thisIE contains holders for the Universal names of I.E.s (UNAME) and for indexes to functions that provide further treatment of these I.E.s (SPARE), while dynamic thisIE contain holders for the length of the Length of I.E.s  $(L_1)$ , length of the Value of I.E.s  $(L_1)$ , return code from processing exactly this I.E (Rc) and other details (Dt).

#### **2 Creating operations definitions**

Operations definitions are exactly static thisIE structures for the operations. This is a 2-step procedure – at first we produce the long context and then from the long context we produce the optimized context. On the first step we use Gentcl.exe, on the second step we use Gentco.exe.

#### **2.1 Creating long context**

Gentcl.exe is used as follows: Gentcl -i <input\_file.txt> -o <output\_file.txt>

The input file has to be of the following shape:

//CS1P operation initialDP based on Personetta SCP idx opInitialDP v0  $\begin{tabular}{l} \bf len-optinitialDP\_v0 \end{tabular}$ tab opInitialDP v0 a1 30 02 01 00 02 01 00 30 28 80 01 4e 82 07 02 90 80 59 94 38 83 83 07 83 13 98 48 00 15 02 8a 0a 84 93 53 89 29 07 10 01 48 02 9a 02 60 01

The first line is considered to be comment with or without the '//'. The comment will be copied in the output file.

The following three lines are clear in their meaning. The index and the table are taken from the header file cs1pbase.h for CS1P and from map\_base.h for MAP. The length is not a predefined name, but goes well with the others. The last line is the operation itself starting from the Invoke I.E. (Tag A1). It should finish with Enter and nothing on the next line.

#### The output is:

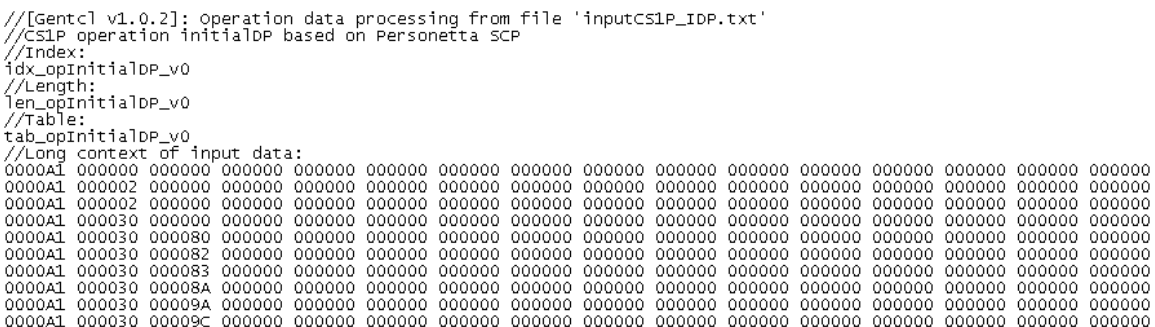

Here you can add the names of the I.E.s taken from the cs1popdefs.h for CS1P and map\_opdefs.h for MAP.

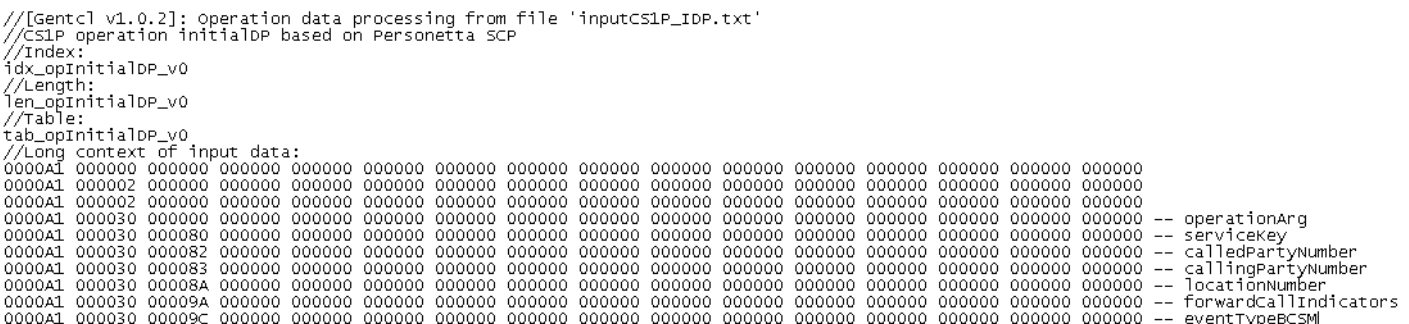

You can add more rows either manually or from other outputs for the same operation. At this moment you are ready to supply the input for the Gentco.exe to produce the final result.

#### **2.2 Creating optimized context**

Gentco.exe is used as follows:

Gentco -i <input\_file.txt> -o <output\_file.txt>

In the course of the InitialDP example the result will be as follows:

//[Gentco v2.0]: LongContext processing from file <lngctxCS1P\_IDP.txt>

//[Gentcl v1.0.2]: Operation data processing from file <inputCS1P\_IDP.txt>

//CS1P operation initialDP based on Personetta SCP

//optimizedContext (static thisIE structure) for operation 'tab\_opInitialDP\_v0':

#define len\_opInitialDP\_v0 10

-

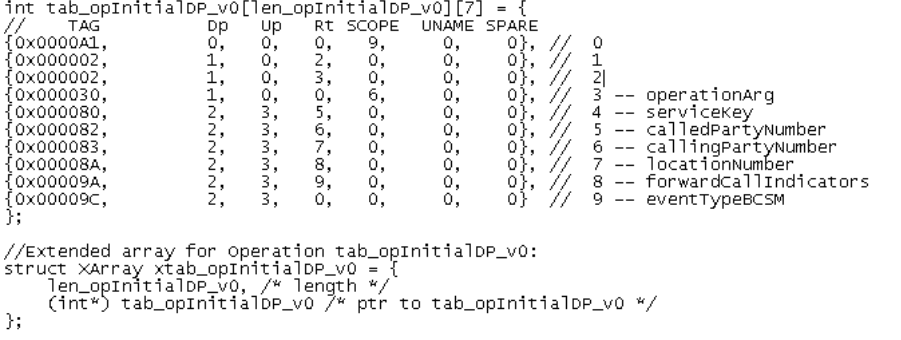

//Now replace dummy record in tab\_opxxx[] at position <idx\_opInitialDP\_v0> with the above xArray

Note that the index is used only in the comment in the end of the file. You have to copy the named constants that go in the comments onto the column UNAME. Then you place the array tab\_opInitialDP\_v0 and the XArray object xtab\_opInitialDP\_v0 in the header cs1popdefs.h. Finally, you replace the dummy row in the array tab\_opCS1P <sup>2</sup> at position idx\_opInitialDP\_v0 with the following:

 ${[\text{len\_opInitialDP\_v0, (int*) table\_opInitialDP\_v0}, {0, NULL} }.$ 

Make sure that all named constants for the I.E.s are defined in the header cs1popdefs.h and compile.

 $^2$  Arrays tab\_opCS1P and tab\_opMAP are removed from  $\verb|cs1p|$ opdefs.h and map\_opdefs.h since version v0-2-2.

#### **3 Creating message templates**

Message templates are created by the software tool dmtcap2 for v0.3.1 onward. It is used as follows:

dmtcap2 –a <SS7\_ID> –c <Application\_context>

Here SS7\_ID is taken from the header tcapbase.h: UAP\_ID, MAP1ID, MAP2ID, MAP3ID, CAP1ID, CAP2ID, CAP3ID, CAP4ID, INCS1ID, INCS2ID, INCS3ID, and INCS1PID. Application\_context is taken from map\_base.h, cap\_base.h and cs1pbase.h:

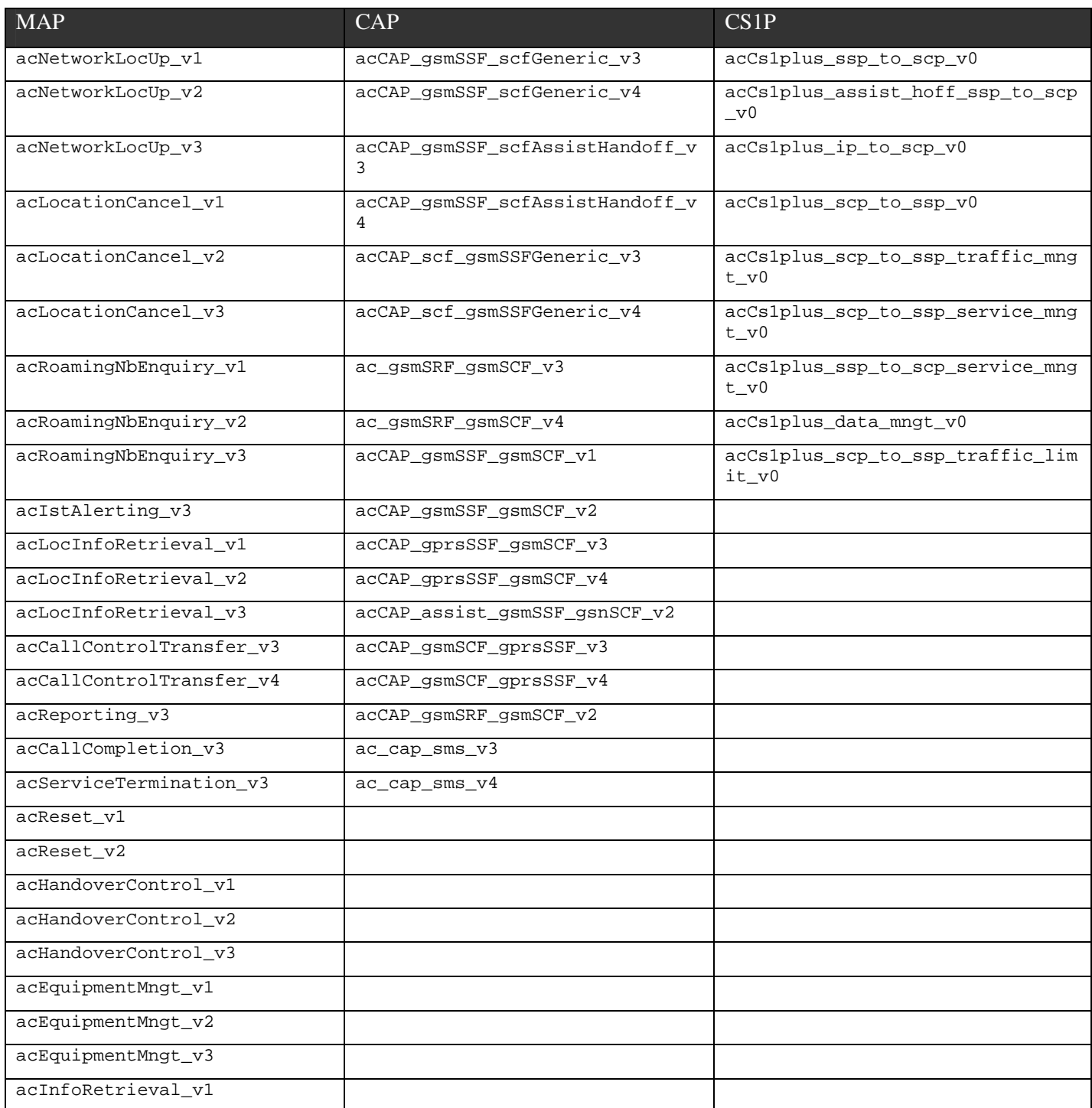

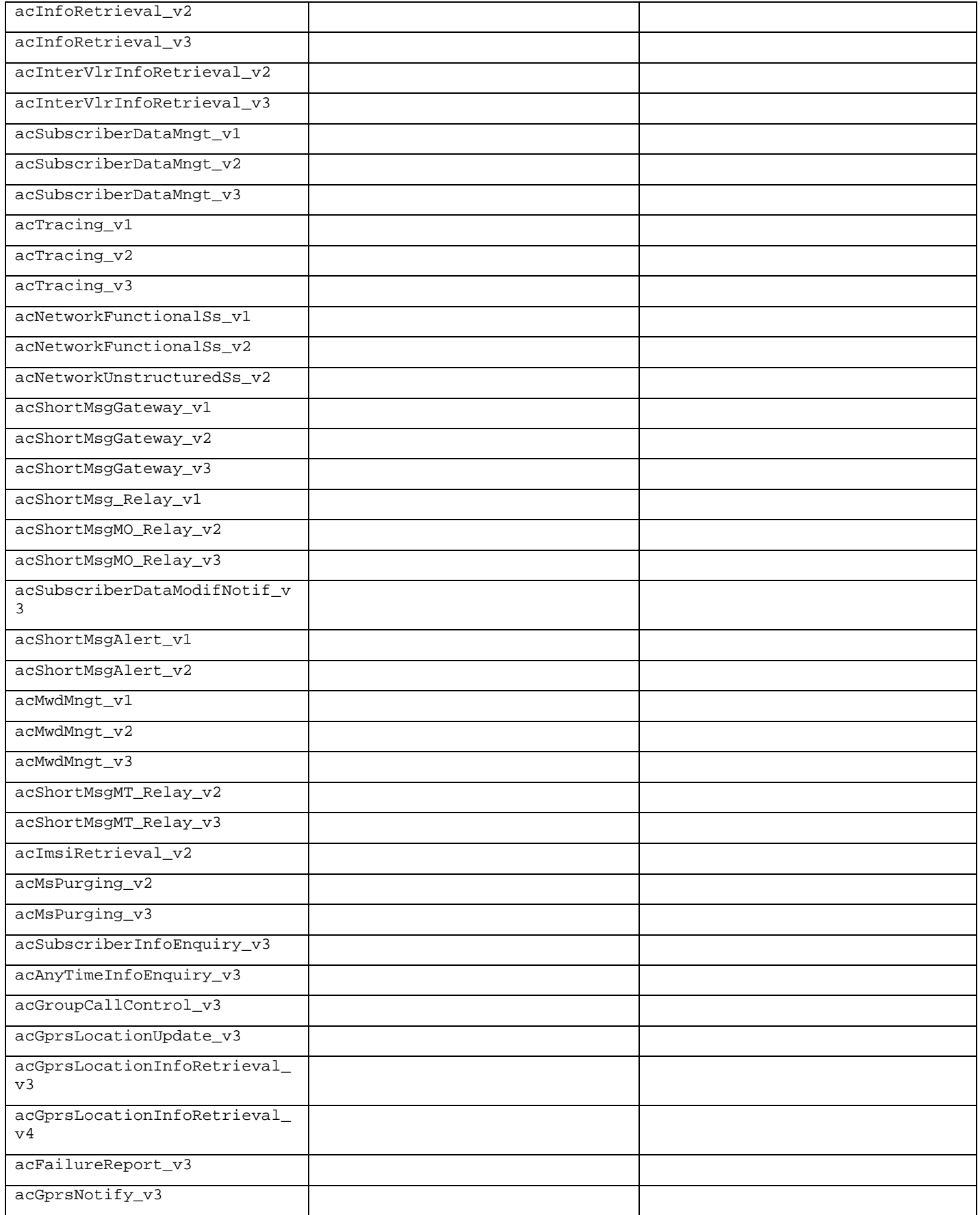

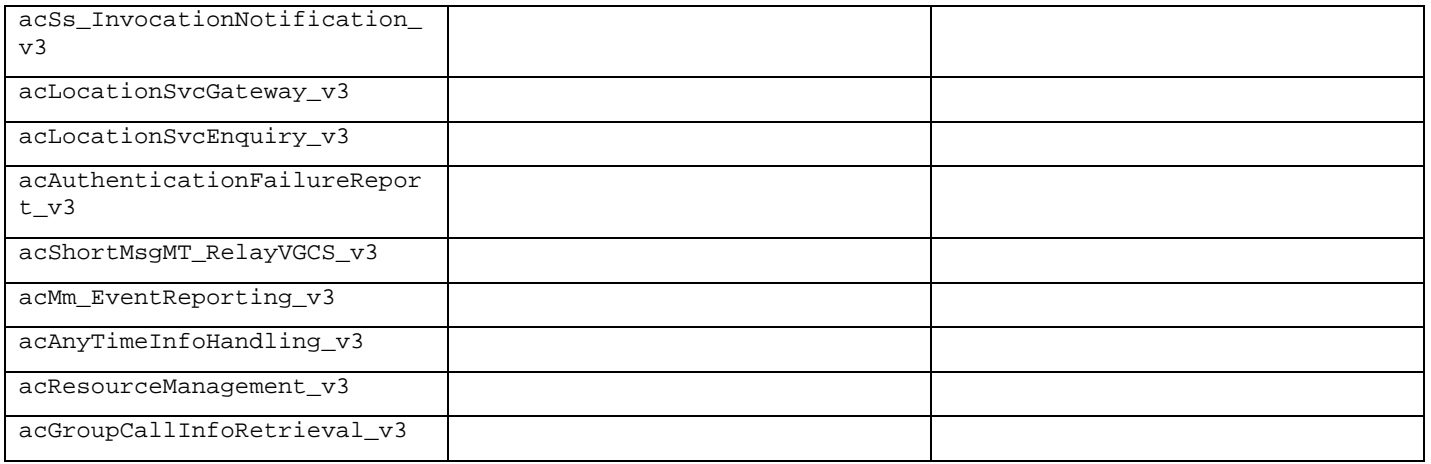

The input file has a fixed name, input\_msu.txt. It should start at the MTP3 level (for national messages this is 0x83) and should consist of only one line, finishing with Enter. Here is an example with the InitialDP operation:

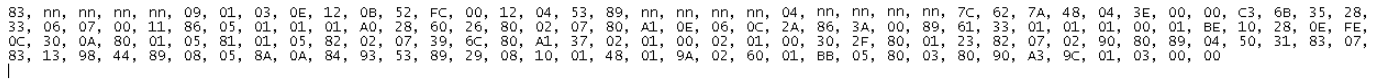

The resulting file is named as follows:  $dmtcap_xXXXXXXXXXXXXX$ . log. The content of this file for the InitialDP example is presented on the following figure.

Note that in the example below some of the octets are replaced by "nn" to hide network data that is not published usually.

//dmtcap: Control data processing

#define MSG\_LEN 152<br>unsigned char RAW\_MSG[MSG\_LEN] = {<br>Qx83, Oxnn, Oxnn, Oxnn, Oxnn, Ox09, Ox01, Ox03, Ox0E, Ox12, Ox0B, Ox52, OxFC, Ox00,... ī.

//Runtime structure for Dialogue Portion:<br>#define DLOG\_LEN 15<br>int DLOG\_TAB[15] = {<br>// Th. Dt. Dp. Up. Rt. L] Ly Th Dt<br>36, 0x60,<br>38, 0x20,<br>40, 0x00,<br>49, 0xa0, 0123456789011234 49, 0xa0,<br>53, 0x80,<br>53, 0x80,<br>57, 0xa0,<br>59, 0x00,<br>77, 0x20,<br>77, 0x20,<br>77, 0x20,<br>84, 0x80,<br>84, 0x80,<br>84, 0x80, ì. /<br>
//Runtime structure for Component 0:<br>
//define CMO\_IEN 12<br>
int CMO\_TAB[CMO\_IEN][8] = {<br>
// Th Ottop UP Rt L]<br>
93, 0xa0, 0, 0, 0, 1, 9<br>
95, 0xa0, 1, 0, 2, 1, 1,<br>
95, 0xa0, 1, 0, 3, 1, 1,<br>
101, 0x20, 1, 0, 0, 1, 1,<br>
101,  $\overline{p_0,1,1,2,2,2,2,3,2,3,2}$  $1551177177025531$ 0<br>
1<br>
2<br>
3<br>
4<br>
5<br>
6<br>
7<br>
8<br>
9<br>
0<br>
1<br>
1<br>
1<br>
1<br>  $\begin{array}{ll} 103, & 0 \times 80, \\ 106, & 0 \times 80, \\ 115, & 0 \times 80, \\ 124, & 0 \times 80, \\ 136, & 0 \times 80, \\ 140, & 0 \times 30, \\ 142, & 0 \times 80, \\ 147, & 0 \times 80, \end{array}$  $0, 0, 0$ 3. j, );<br>
/kuntime structure for message  $\times \times$ :<br>
//MTP3 section, "int len",<br>
MSCLEN, "int len",<br>
MSCLEN, "intermet",<br>
AsylmsG: "intermet",<br>
2. "intermet",<br>
2. "intermet",<br>
2. "intermet",<br>
2. "intermet",<br>
2. "intermet",<br>
2. "int  $\{\gamma^k$  Calling Pty  $\gamma^k$  and  $\gamma^k$  interpersive  $\gamma^k$  and  $\gamma^k$  interpersive  $\gamma^k$  on  $\gamma^k$  interpersive  $\gamma^k$  on  $\gamma^k$  interpersive  $\gamma^k$  on  $\gamma^k$  interpersive  $\gamma^k$  on  $\gamma^k$  interpersive  $\gamma^k$  on  $\gamma^k$  in ),<br>0x00, /\* uchar Hop Counter \*/<br>{ /\* Segmentation – for XUDT and LUDT \*/<br>{ /\* Segmentation – for XUDT and field \*/<br>{0x00, 0x00, 0x00,} /\* uchar[4] – local ref \*/  $\frac{1}{2}$ 

```
?<br>
?<br>
?<br>
?<br>
?<br>
?<br>
\frac{1}{36}, \frac{1}{\sqrt{2}} int rcd */<br>
\frac{1}{36}, \frac{1}{\sqrt{2}} int idxo */<br>
\frac{51}{35}, \frac{1}{\sqrt{2}} int iden */<br>
\frac{1}{23}, \frac{1}{\sqrt{2}} int ie_n */<br>
\frac{1}{23}, \frac{1}{\sqrt{2}} int ie_n */<br>
\frac{1}{23}, 23, /* 1nt 1e_m<br>
0x60, /* uchar type<br>
9, /* int 37ap */<br>
9, /* int 37ap */<br>
1, /* int acidx */<br>
1, /* int acidx */<br>
1, /* int acres */
                                            0, /* nnt acres */<br>
1, /* poset */<br>
1, /* poset */<br>
1, /* poset */<br>
1, /* int idx to bstr */<br>
3, /* protv */<br>
{0x00, 0x00, 0x08} /* struct <noname> inf */
     \{ /* struct TCAPcptn
                                            vuct TCAPcptn cp */<br>91, /* int idx0 */<br>1, /* int llen */<br>59, /* int vlen */<br>1 /* int cm_n */
                  /* struct TCAPcomp cm[8]<br>A Component 0 *
                                                                  TCAPcomp cm[8] */<br>
0, /* int rcod */<br>
93, /* int rcod */<br>
57, /* int leh */<br>
77, /* int leh */<br>
20, (* int leh */<br>
20, (* int ie_m */<br>
CMO_TAB, /* int * ie_p *,<br>
0xx0, /* int inviD */<br>
0xx0, /* int inviD */<br>
0, /* int opdd
                                              Ϋ,
      },<br>0, /* uchar misc */
```
This output needs some manual modification to be ready for a message template. The modification consists of writing names of the named constants that are used here: MSG\_LEN, RAW\_MSG, DLOG\_LEN, DLOG\_TAB, CM0\_LEN, CM0 TAB,  $\ldots$ , CM7 LEN, CM7 TAB, and MSU STRU. The following rules are applied so far:

- For the header file  $cs1pvV_accM_opNN.h$ , where V=version, M=Application Context, NN=consecutive number of the header file, starting from 01
- For MSG\_LEN CS1PACx\_OPnnOBmm\_LEN, where x=Application Context, nn=consecutive number of the Operations Package (the number of the header file, nn=NN), mm=consecutive number of the Operations Bundle (a set of Operations put in a message)
- For RAW\_MSG CS1PACx\_OPnnOBmm\_MSU, where x=Application Context, nn=consecutive number of the Operations Package (the number of the header file, nn=NN), mm=consecutive number of the Operations Bundle (a set of Operations put in a message)
- DLOG\_TAB is a named constant that contains NULL and has to be replaced if the message carries a Dialogue Portion. For the example it has the form of CS1PDLOG\_ACxRQ\_TAB, where n=Application Context.
- For CM0 TAB the name is CS1PACx OPnnOBmmYYY TAB, where  $x=$  Application Context, nn= Operations Package, mm= Operations Bundle and YYY is the short name of the Operation that is modeled by this structure (IDP in this case).
- Etc.

 $\}$ ;

Note that an Operation can be used in many Application Contexts. It may be needed to change the Application Context of the template message that conveys the Operation at runtime.